# **Qlik Analytics Platform**

Embedding and extending custom visual analytics

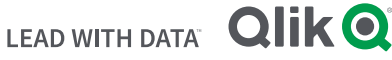

Qlik® has a simple philosophy: Visual analytics should allow you to discover every possible connection within your data. And our vision of analytics for everyone goes beyond just self-service to deliver technology, resources, and support for developers building visual analytic solutions for consumers. We don't limit the possibilities for what the greater visualization and app-building community can imagine.

#### **Qlik Analytics Platform®**

Qlik Analytics Platform puts the power of the Qlik Associative Engine and visualizations in the hands of application developers. Through open and modern APIs, you can easily and flexibly embed Qlik powerful visual analytics capabilities right into your own applications.

#### **Supporting Developers**

#### **Delivering for ISVs**

#### **A Platform for Enterprises**

### **Integration Capabilities**

Qlik Analytics Platform provides many integration capabilities that enable development in a wide range of environments.

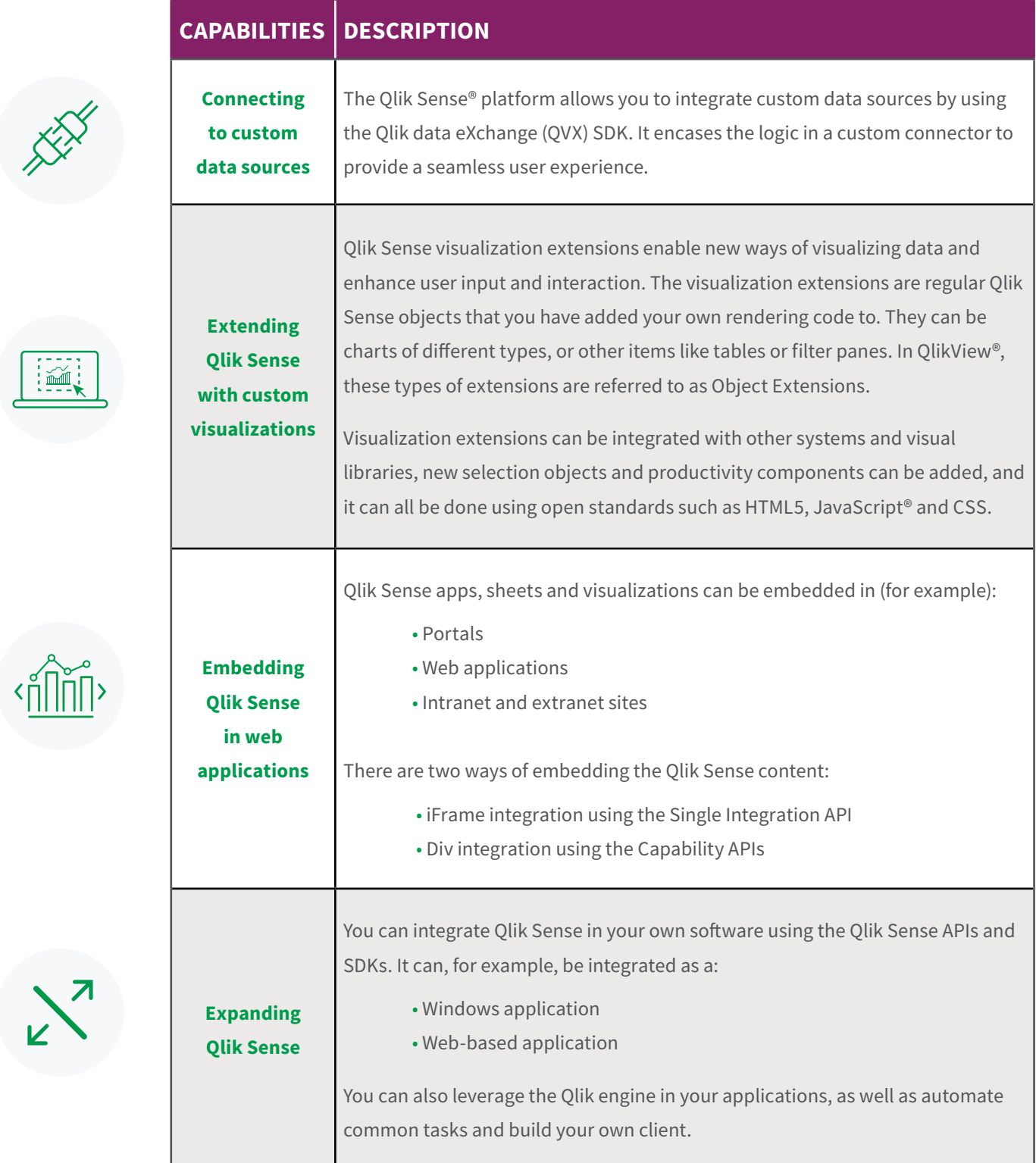

## Architecture

This section describes the architecture of Qlik Analytics Platform.

#### **Overview**

The Qlik Analytics Platform gives you full API access to the Qlik engine to build rich and smart embedded analytics applications. You can take advantage of the platform to build web applications for deployments such as extranet and/or the Internet.

#### **The Qlik Analytics Platform consists of:**

• Qlik Sense APIs and SDKs

- Qlik Dev Hub
- Qlik Management Console (QMC)
- Qlik Associative Engine
- Qlik Sense supporting services

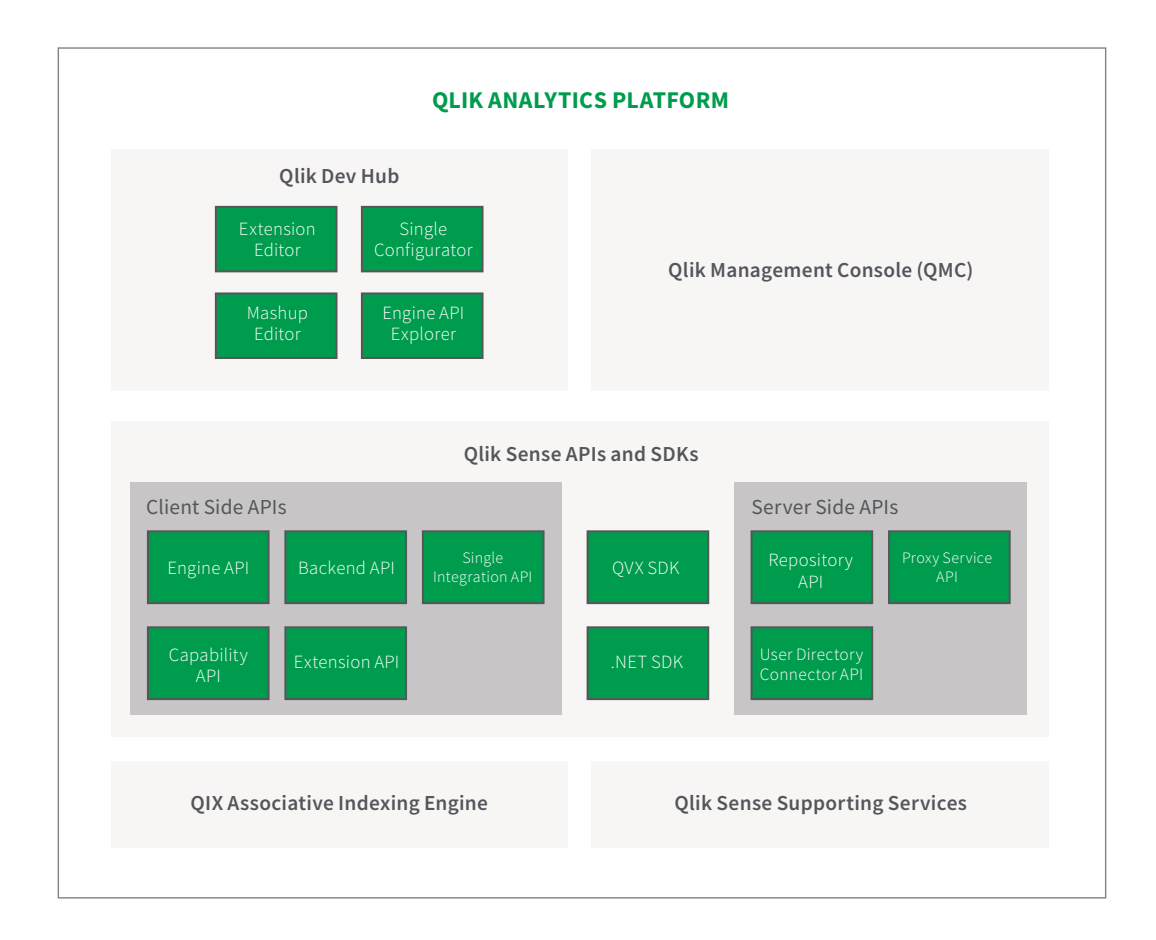

#### Qlik Analytics Platform architecture diagram

#### **Standard, Modern, and Open Technologies**

#### **Qlik Sense relies on the following technologies:**

• CSS3

- Qlik Dev Hub
- HTML5
- JSON
- Canvas • REST

#### **Qlik Sense uses the following libraries:**

- AngularJS
- RequireJS

**Qlik Dev Hub**

• WebSocket

Qlik Dev Hub is a developer workbench for building custom apps, embedded analytics, and extensions that allows easier access to the capabilities in the Qlik Analytics Platform. Qlik Dev Hub comes with a number of visualization and mashup templates and can be used for getting started building custom visualizations and mashups.

#### **QLIK DEV HUB TOOLS**

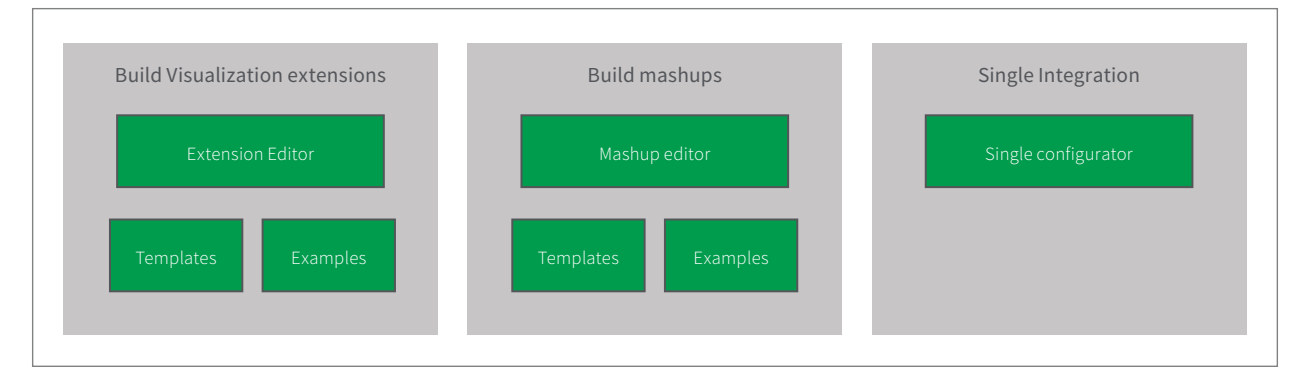

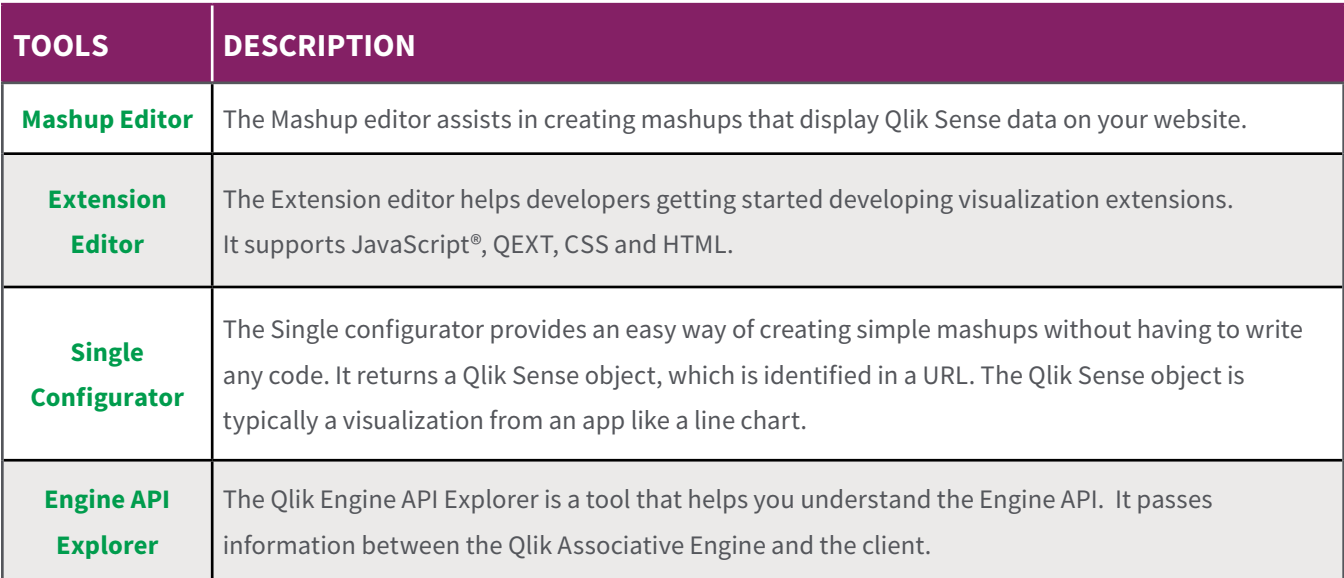

#### **Qlik Management Console (QMC)**

The Qlik Management Console (QMC) is a web-based application for configuring and administrating your Qlik Sense site. The QMC always connects to the central Qlik Sense node where all system data is stored and with which all local nodes synchronize. Even if you have a multi-node, geographically distributed Qlik Sense installation, the QMC enables you to perform the following from one location:

- Manage licenses
- Manage tokens and access types
- Configure nodes
- Manage data connections
- Manage content security (by security rules)
- Manage tasks and triggers
- Synchronize content

#### **Qlik Sense APIs and SDKs**

Qlik Analytics Platform provides a range of APIs and SDKs that are built on open and standard web technologies. They include:

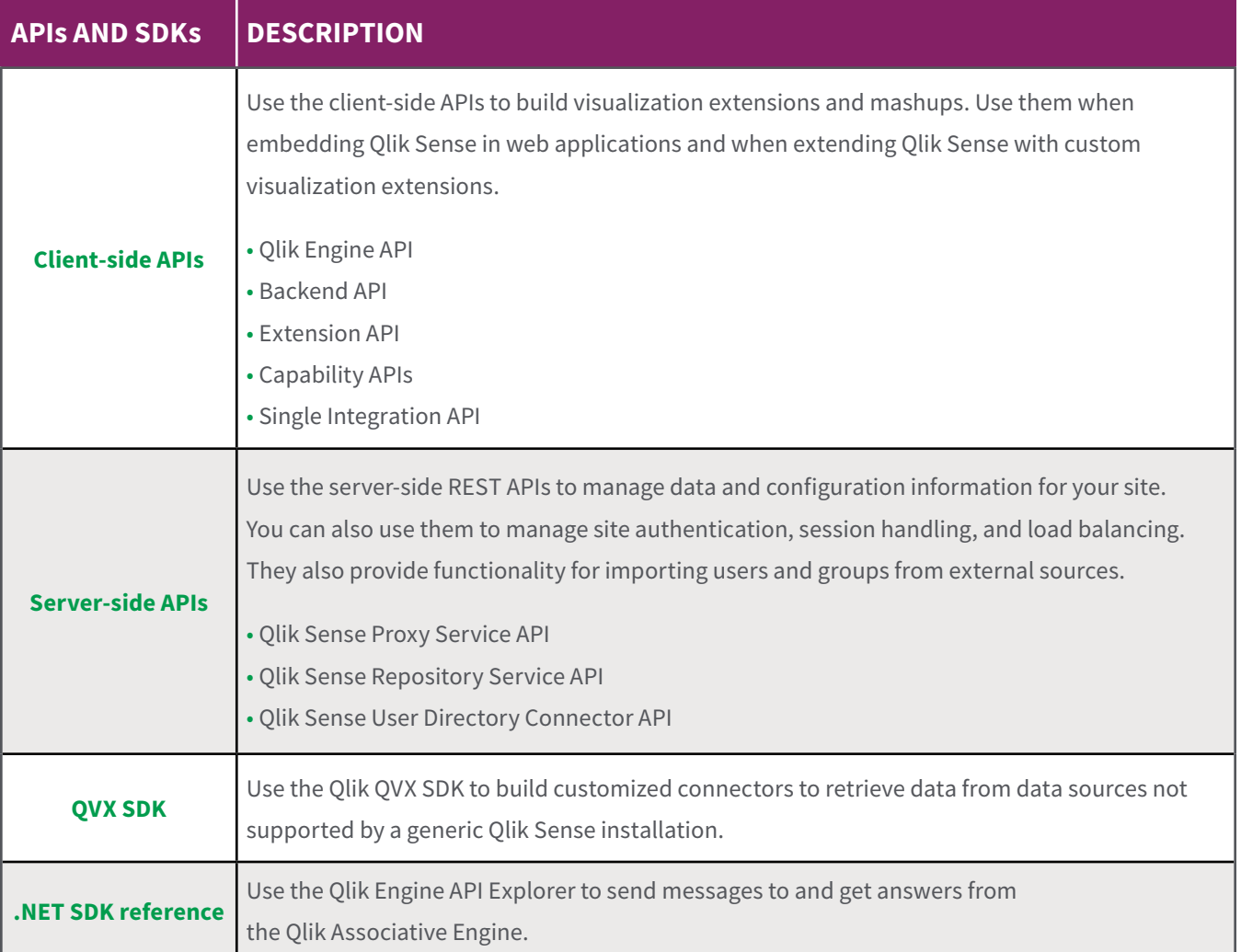

#### **Qlik Associative Engine**

Qlik Analytics Platform provides direct access to the Qlik Associative Engine. The engine is the second generation of the proven and patented engine technology that has powered Qlik products for the last decade. It provides associative data indexing and dynamic calculations that empower people to naturally explore data, allowing them to see all the connections in all their data. Associative data indexing exposes relationships in complex, multi-source data sets that would be hidden in hierarchical or query-based approaches.

#### **Qlik Sense Supporting Services**

The Qlik Sense services, which run on the Microsoft Windows operating system, can be deployed in different ways on a node to suit different deployment purposes. They include:

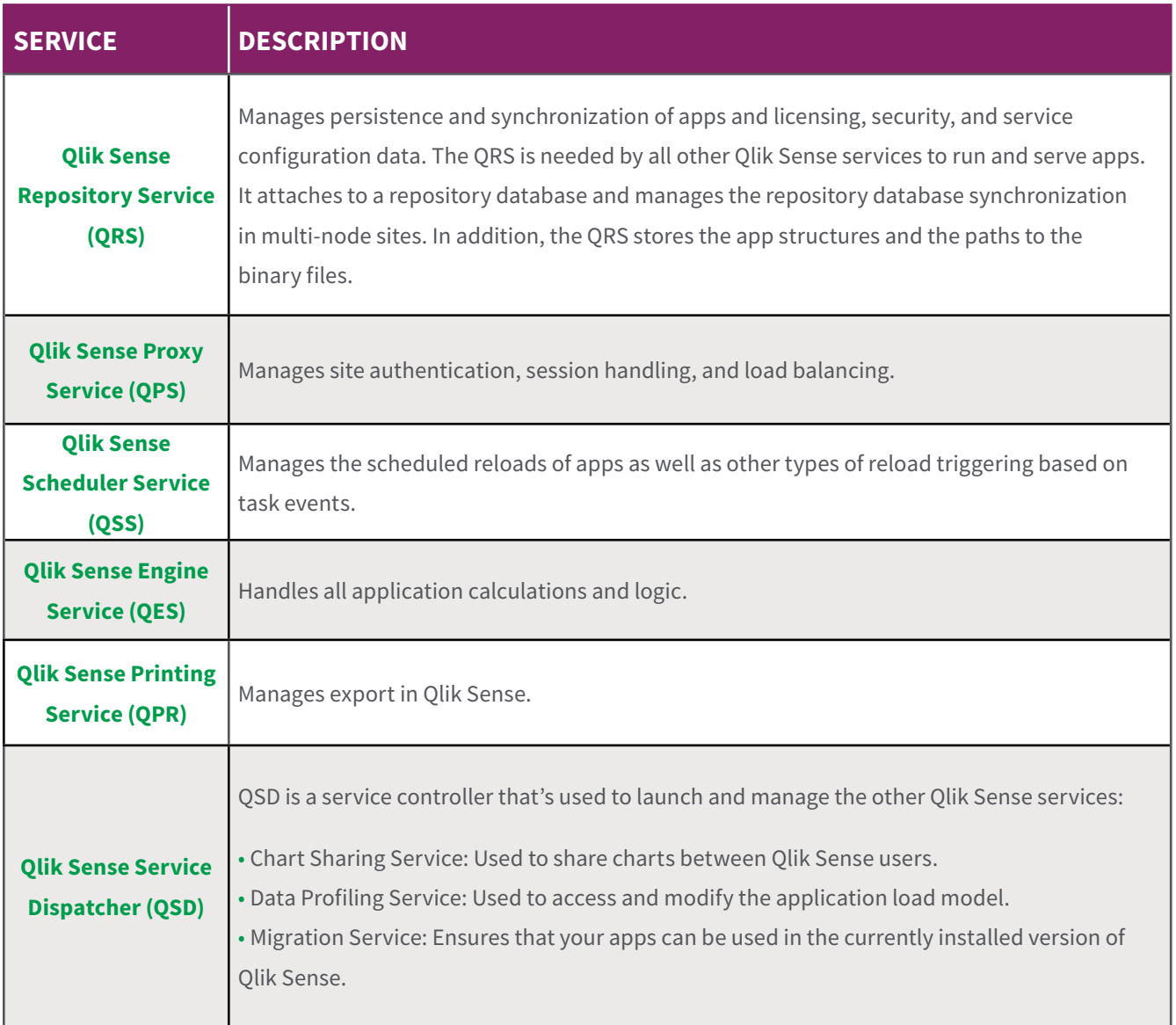

## Deployment

Here are the requirements and assumptions for deploying Qlik Analytics Platform.

#### **Qlik Analytics Platform Licensing**

The Qlik Analytics Platform is licensed on capacity (CPU cores) in the deployment, and there is no cap on the number of users.

#### **Distribution of Engine Cores**

By default, the engine cores are evenly distributed on the nodes within the site. If the number of cores available via the license is uneven in relation to the number of nodes in the site, the extra cores are distributed to the Central node.

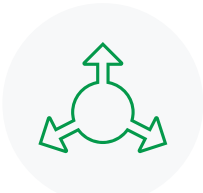

- **Example: Eight cores distributed on three nodes** The default distribution of eight cores on three nodes is two cores on Rim node A, two cores on Rim node B, and four cores on the Central node.
- **Example: Four cores distributed on two nodes** The default distribution of four cores on two nodes is two cores on the Central node and two cores on the Rim node.

Please reference [Qlik Analytics Platform License Metrics](http://www.qlik.com/~/media/7793deef7e5e4ce2ae2392e689524ed4.ashx) for more information.

#### **Performance Benchmark**

Applications vary in size and complexity. Qlik uses a testing methodology called the Qlik Capacity Benchmark to provide a comprehensive set of data with which customers can judge scalability and plan for deployments.

This series of tests is conducted by varying data volumes, users, and applications in a given environment and recording the results. This exhaustive set of permutations yields a matrix of CPU utilization, RAM utilization, and response times. This approach is different than many other scalability tests. Not only are metrics reported when a server is saturated, but also when the server is only partially utilized.

Please consult with your local sales representative or Qlik implementation partner to determine the sizing that you will need.

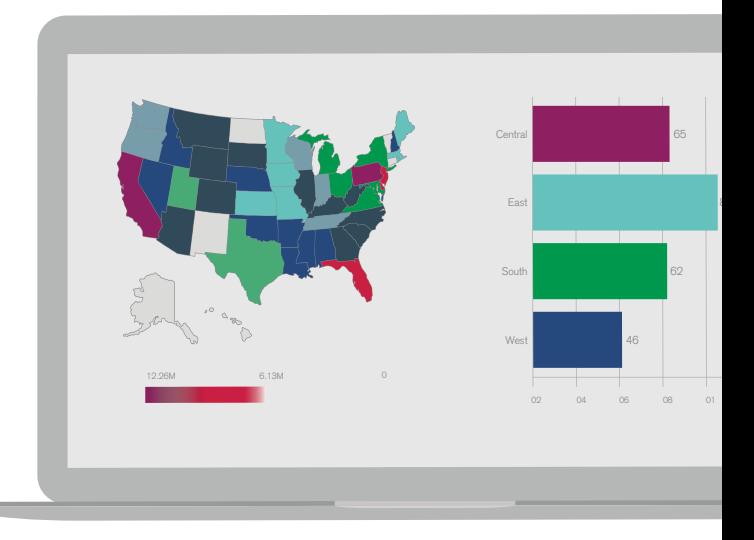

#### **Development Skill Sets**

For building visualization extensions and mashups with Qlik Analytics Platform, developers should have at least some experience in Qlik Sense app development along with greater experience in web development.

#### **The following assumptions apply:**

- The user has good knowledge of JavaScript.
- The user has good knowledge of HTML.
- The user has good knowledge of CSS.
- The user has some knowledge, not a must, of RequireJS.

#### **Development Cycle**

The initial route of the development cycle starts with creating a Qlik Sense application using Qlik Sense Enterprise with a test site license (recommended) or Qlik Sense desktop -- and then making use of Qlik Dev Hub, a development toolbox which include tools like the Mashup editor to quickly build up an app using templates. You can use this automatically created code, bring it into your IDE of choice, and continue developing. To deploy, migrate the Qlik Sense application using App Import in QMC to Qlik Analytics Platform and the web app to the application web server.

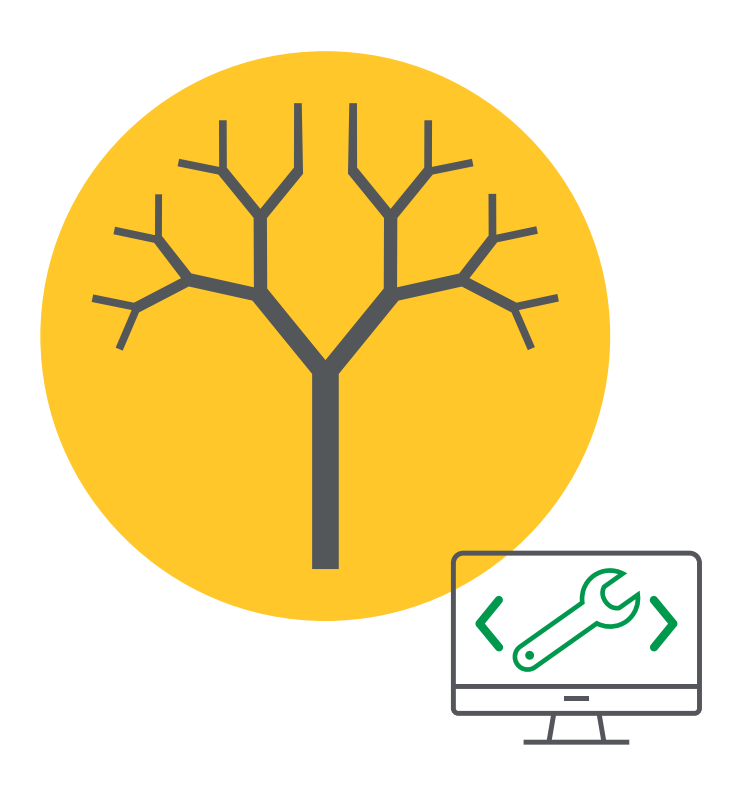

#### **Open Platform for Developers**

Qlik Branch® is a game-changing platform that accelerates innovation for developers, helping them bring the best ideas to market. Rooted in open-source philosophy, it allows all projects to be freely distributed and modified, allowing faster collaboration and iteration.

For developers, Qlik Branch is a place to innovate and take advantage of the capabilities and extensibility of the APIs and Qlik platform. Sharing their projects on Qlik Branch makes their projects more accessible for use and collaboration.

Non-developers can use Qlik Branch as a great resource for finding custom solutions for their applications. And if a custom solution hasn't been built yet, they can find a developer to do it.

Visit Qlik Branch at<developer.qlik.com>

## Summary

The Qlik Analytics Platform has been designed to accommodate the need for embedded analytics, anywhere. By directly accessing the same market-leading associative in-memory engine (the Qlik Associative Engine) that is used by all Qlik analytics products, developers can gain the same benefits as end users, but with much greater flexibility. This is accomplished through a series of modern, open, and standard APIs such as the Mashup API, Extensions API, Engine API and backend management APIs.

The Qlik Analytics Platform also offers a single governance framework to allow for common security, manageability, and reusability. Our approach covers a wide spectrum of analytics use cases, giving you the ability to extend the Qlik experience into any application, with any types of visualizations, all done within the same platform.

#### **Additional Resources :**

- For more information about Qlik Sense architecture, see the white paper *Qlik Sense® Architecture Overview.*
- For more information about Qlik Sense security, see the white paper *Qlik Sense® Security Overview.*
- To learn more about the Qlik Associative Model, read the white paper *Qlik's Associative Model.*
- The Qlik Sense developers' help site i[s help.qlik.com.](help.qlik.com)

## **Qlik Q**

#### **About Qlik**

Qlik's vision is a data-literate world, one where everyone can use data to improve decision-making and solve their most challenging problems. Only Qlik offers end-to-end, real-time data integration and analytics solutions that help organizations access and transform all their data into value. Qlik helps companies lead with data to see more deeply into customer behavior, reinvent business processes, discover new revenue streams, and balance risk and reward. Qlik does business in more than 100 countries and serves over 50,000 customers around the world. qlik.com

© 2020 QlikTech International AB. All rights reserved. All company and/or product names may be trade names, trademarks and/or registered trademarks of the respective owners with which they are associated.